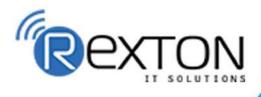

PH- 0120-411-7766

### REXTON IT SOLUTIONS

Training, Placement, and **IT Support Expert** 

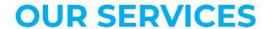

ABOUT OUR COMPANY

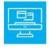

### **Training and Development**

Get online and offline courses from the world's Leading experts.

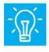

### **Technical Support**

Provides Outsourced and Technical Support, Remote Support.

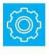

**Client Management** Service Provider of International Business Consultant Services.

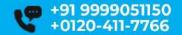

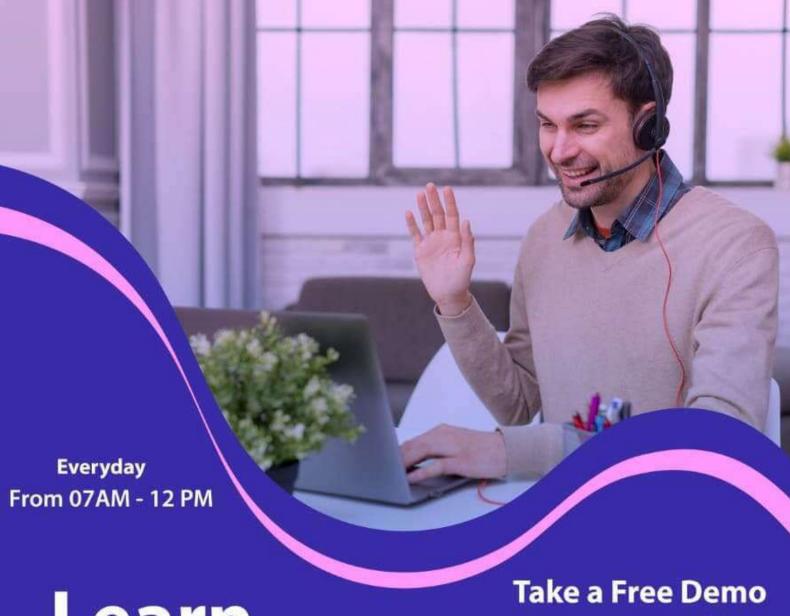

## Learn

# **From Certified**

### Classroom / Online Job in 50 days assured

The quality of our classes is pristine and excellent for the students and companies too who want their employees to be updated with the advanced programming systems. Rexton IT Solutions is the only place where you can get the courses in your budget and flexibly designed for the trainees.

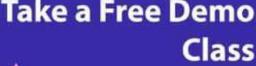

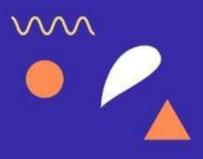

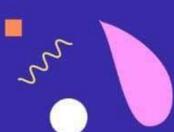

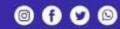

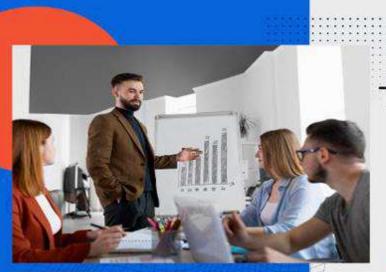

Team Work and Strategy

Good Team, Best Results

0 0

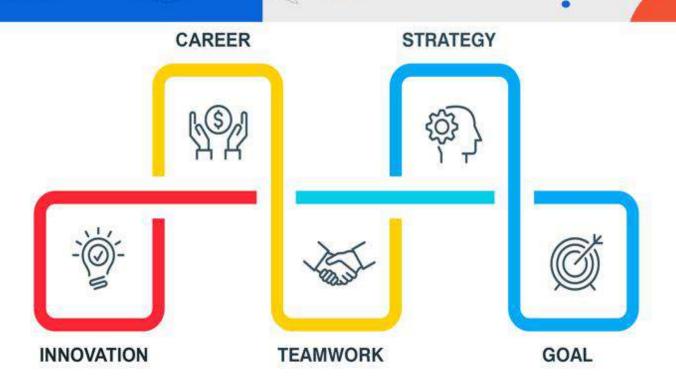

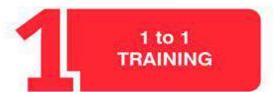

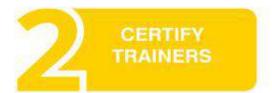

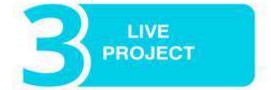

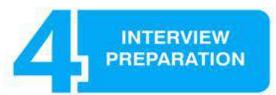

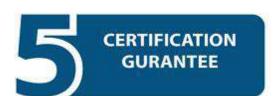

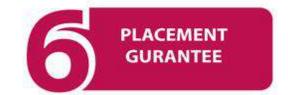

### WEB DESIGNING TRAINING MODULE

### Hands on Live Training LIVE Project Training

#### **BASICS OF SDLC**

- Introduction to SDLC
- Role of Web Designer
- Intro of web Languages
- HTML
- CSS
- Java script
- Safety to be taken during Designing
- Intro to HTML5
- Difference between HTML and HTML5

#### **BASICS OF WEB TECHNOLOGIES**

- Introduction to Web Technologies
- Scope of Website and Role of Web Designer in Web Technologies
- How the Website works?
- Domain Names
- How to Register a Domain Name
- Client and Server Software
- Static and Dynamic websites
- Web Standards and W3CORG

#### HTML/XHTML/DHTML & HTML5

- Markup Languages
- Structure of HTML
- Basic HTML Tags
- HTML Elements
- HTML Attributes
- HTML Headings
- HTML Paragraphs
- HTML Formatting
- HTML Fonts
- HTML Styles
- HTML Links
- HTML Images

- HTML Tables
- HTML Lists
- HTML Forms
- HTML Frames
- HTML Iframes
- HTML Colors
- HTML Color names
- HTML Color values
- HTML Quick List
- Difference between HTML & XHTML
- XHTML Basics
- Introduction to Doc Types
- HTML Advanced
- HTML Layout
- HTML Doctypes
- HTML CSS
- HTML Head
- HTML Meta
- HTML Scripts
- HTML Entities
- HTML URLs
- HTML URL Encode
- HTML Webserver
- HTML Summary
- Introduction to HTML 5.0

#### **ADOBE DREAMWEAVER**

- Installation process of Dreamweaver
- Introduction to Adobe Dreamweaver
- Learning the Interface
- Tools in Dreamweaver
- Defining a Dreamweaver Site
- Adding Content and Multimedia
- Creating user submission forms
- Using Spry Elements
- Importing a Website design
- Using DWT Template
- WEB DESIGN WIH CSS
- Introduction to Cascading Style Sheets
- Types of Style Sheets

- Types of CSS Selectors
- CSS properties
- CSS Styling
- Styling Background
- Styling Text
- Styling Fonts
- Styling Links
- Styling Lists
- Styling Tables
- CSS Box Model
- CSS Border
- CSS Outline
- CSS Margin
- CSS Padding
- CSS Advanced
- CSS Grouping/Nesting
- CSS Dimension
- CSS Display
- CSS Positioning
- CSS Floating
- CSS Align
- CSS Pseudo-Class
- CSS Pseudo-element
- CSS Navigation Bar
- CSS Image Gallery
- CSS Image Opacity
- CSS Image Sprites
- CSS Media Types
- CSS Attribute Selectors
- Converting Table layout to CSS
- Custom CSS layout Design
- Creating Appealing forms using CSS
- CSS Tips and optimization Techniques
- Introduction to CSS 3.0

#### **JAVA SCRIPT**

- Client and Server side scripting
- Introduction to java Script
- Programming Concepts
- Objects and Events

- JS Comments
- JS Variables
- JS Operations
- JS Comparisons
- JS If...Else
- JS Switch
- JS Popup Boxes
- JS Functions
- JS For Loop
- JS While Loop
- JS Break Loops
- JS For...In
- JS Events
- JS Try...Catch
- JS Throw
- JS Special Text
- JS Guidelines
- JS Objects
- JS Objects Intro
- JS String
- JS Date
- JS Array
- JS Boolean
- Js Math
- JS RegExp
- JS Advanced
- JS Browser
- JS Cookies
- JS Validation
- JS Timing
- Common Functions
- Using Dreamweaver Java Script Features

#### **JQUERY**

- Jquery Syntex
- Jquery Selectors
- Jquery Events
- Jquery HTML
- Jquery CSS
- Conflict with jquery

- Customized Jquery Apps
- Menus, Image Slider, Accordians

#### **ADOBE PHOTOSHOP CS3**

- Introduction of Stock Photography
- Types of Images and Image Editing Tools
- Using Photoshop Tools
- Layers, Actions and Filters
- Creating Custom Effects
- Design Banners for Website
- Basic website Layout

#### FRAMEWORK: BOOTSTRAP (3/4/5)

#### **CREATING YOUR OWN WEBSITE (PROJECT)**

- Requirement Understanding
- Create Layout in Photoshop
- Start Designing the Website
- Manual testing Process to test your website
- Uploading Website on server
- WEB HOSTING TRAINING
- Web Hosting Basics
- Types of Hosting Packages
- Changing Name servers
- Linux and Windows control Panel
- Using FTP Client
- Maintaining a Website

#### **COMPATIBILITY TESTING**

• Introduction to Adobe P

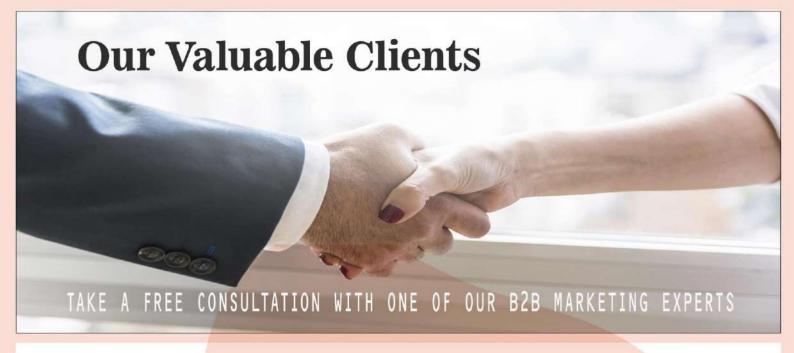

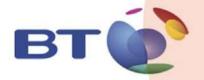

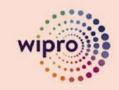

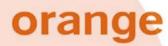

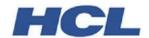

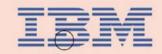

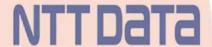

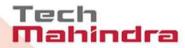

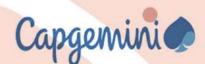

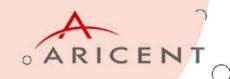

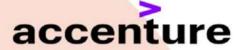

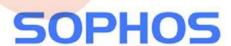

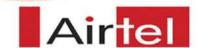

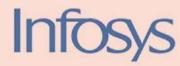

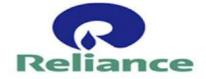

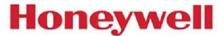

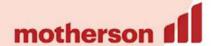

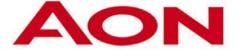

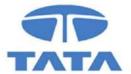

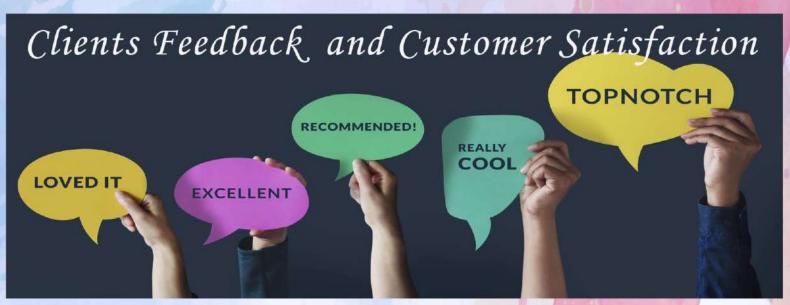

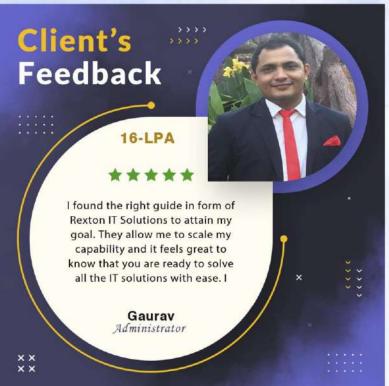

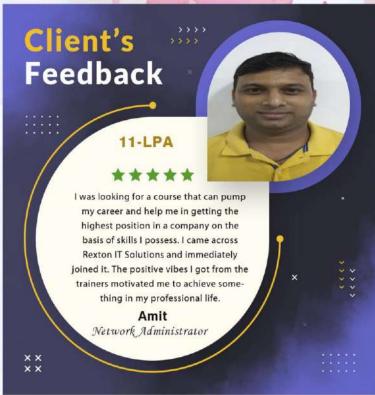

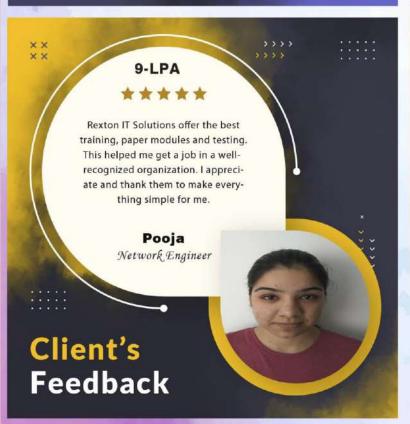

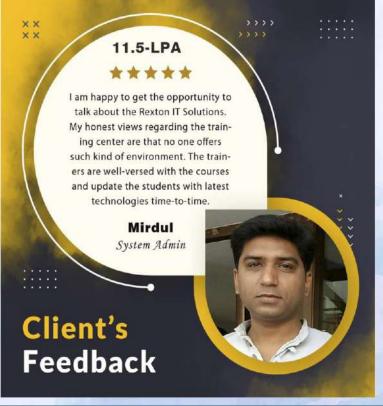

### Contact us!

Rexton IT Solutions Pvt. Ltd.

C-28, Sector-2 Noida, 201301 PH- 01204117766 / 9999051150

Email:- contact@rextonitsolutions.com

Web:- www.rextonitsolutions.com

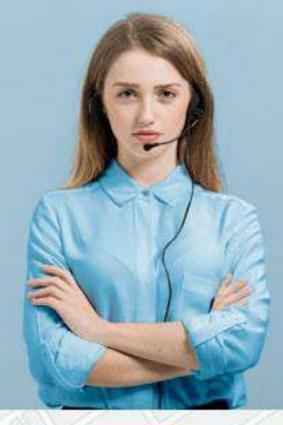

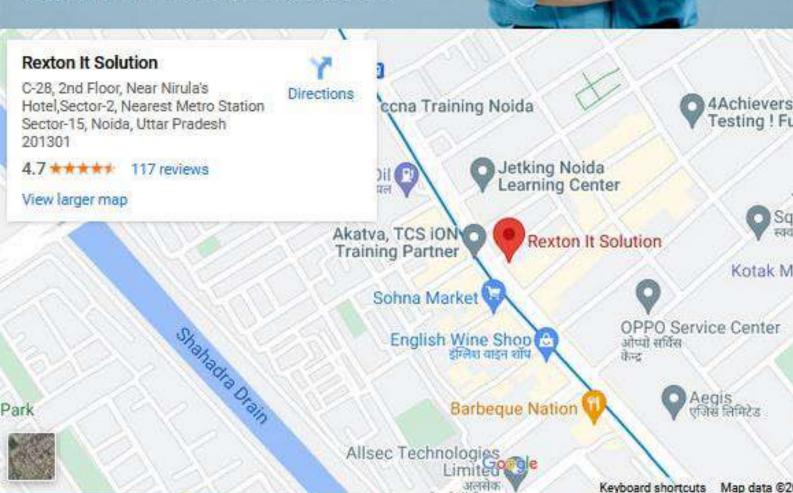

# Thank You